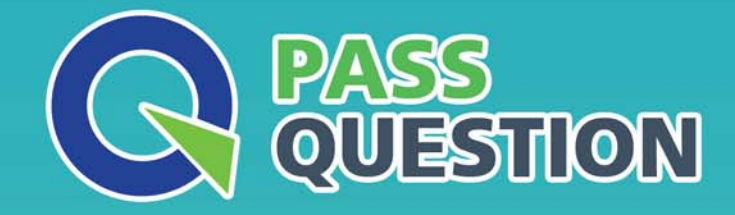

# QUESTION & ANSWER HIGHER QUALITY, BETTER SERVICE

**Provide One Year Free Update!** https://www.passquestion.com

# **Exam** : **7498X**

**Title** : Avaya Oceanalytics insights Integration and Support

# **Version** : DEMO

1.After running the installation script for Avaya software on the Analytics™ DB server, which log file must be checked to confirm that the installation is successful?

- A. db\_install.log
- B. install\_oracle\_db.log
- C. Oracle\_install\_db.log
- D. install\_db.log
- **Answer:** A

## **Explanation:**

Reference: https://downloads.avaya.com/css/P8/documents/101051617 (64)

2.Which script is used to install Analytics Service and with which user must you run this script?

- A. root, ./install\_analytics\_service.sh
- B. oracle, ./install\_Analytics\_Service.sh
- C. oracle, ./install\_analytics\_service.sh

D. root, ./analytics\_service.sh

## **Answer:** A

### **Explanation:**

Reference: https://downloads.avaya.com/css/P8/documents/101051617 (67)

3.A customer wants to debug the logs files for the Oracle Component Installation on Avaya Analytics™ Database Servers.

Which directory location in the servers contain the log files for troubleshooting Oracle Component Installation?

- A. /home/oracle/app/oraInventory/logs
- B. /home/oracle/oraInventory/logs
- C. /var/home/oracle/app/logs
- D. /home/InstallFiles/avaya

### **Answer:** B

### **Explanation:**

Reference: https://downloads.avaya.com/css/P8/documents/101051617

4.To confirm that there are no errors preventing the OSA server from running successfully, which three log files can the customer review after installing the OSA Server? (Choose three.)

- A. AdminData.log Monitor for Admin data PUMPUP events.
- B. AvayaAnalytics InputAdaptor.log Monitor for UCM data PUMPUP events.
- C. AvayaAnalytics AdminData.log Monitor for Admin data PUMPUP events.
- D. Server.log Monitor for Application Errors.
- E. InputAdaptor.log Monitor for UCM data PUMPUP events.

# **Answer:** BCD

5.Refer to the exhibit.

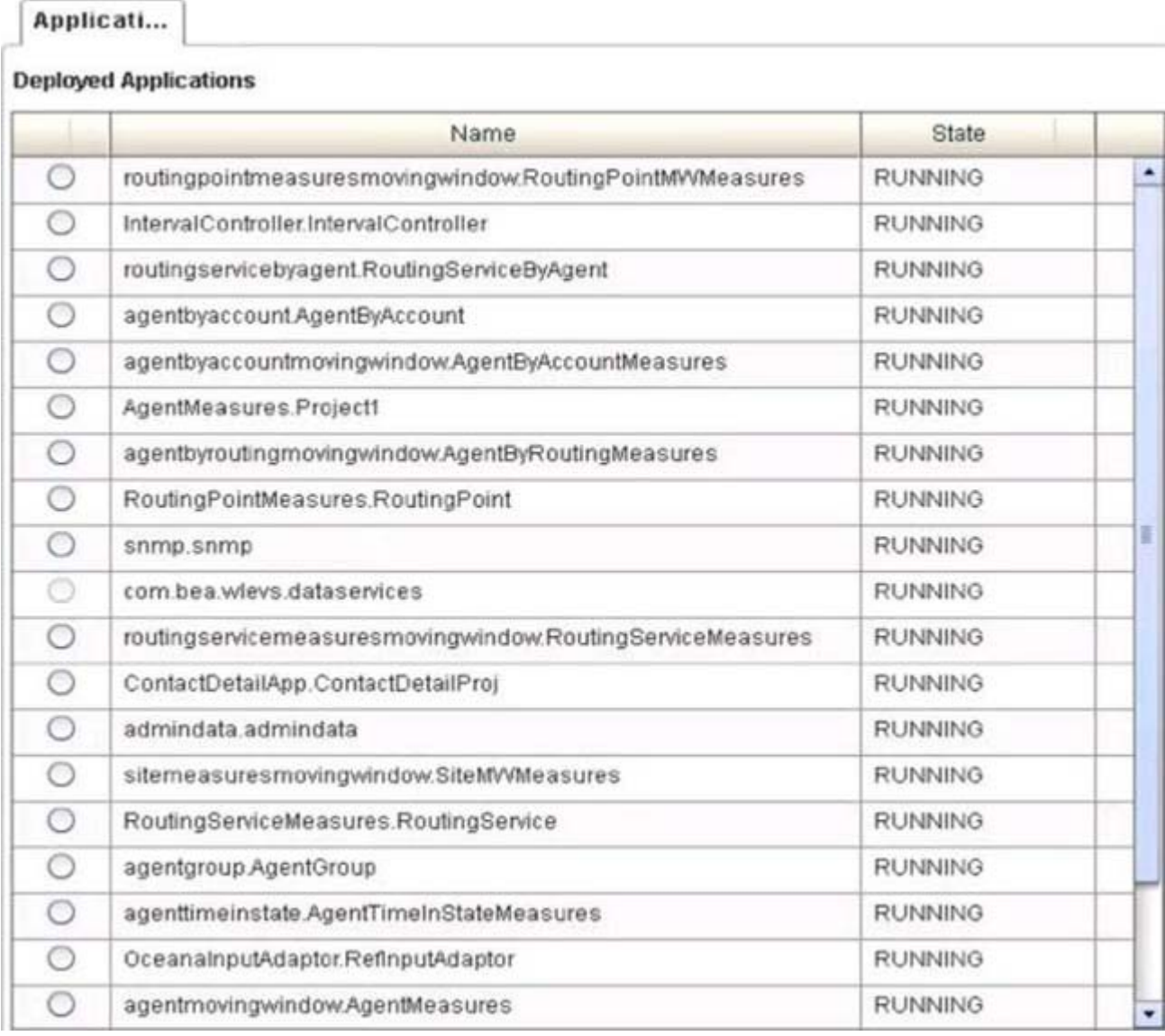

How many total applications must be in RUNNING state after successful installation of the Avaya Oceanalytics OSA server?

- A. 18
- B. 16
- C. 20
- D. 23

**Answer:** C